```
* Encoding: windows-1252.
cd "g:\projects\pspp\glm-experiments" .
```
\* analysis 0 .

```
set format = F20.3.
data list file=glm.data notable fixed /a 1 b 3 c 5 y 7-10(2).
```
list.

### **List**

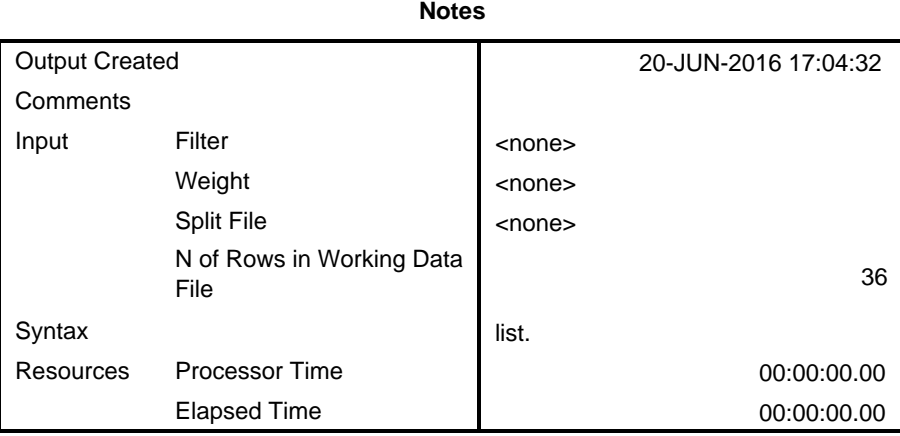

a b c y

```
 /criteria=alpha(.05)
 /design = a b c
```
.

## **General Linear Model**

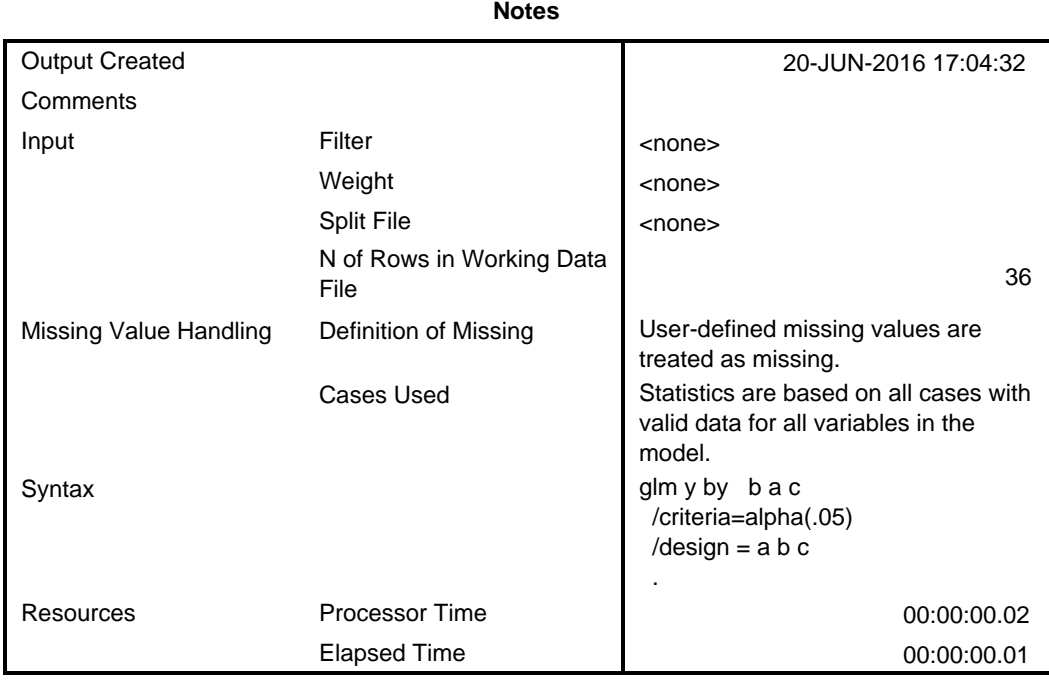

#### **Between-Subjects Factors**

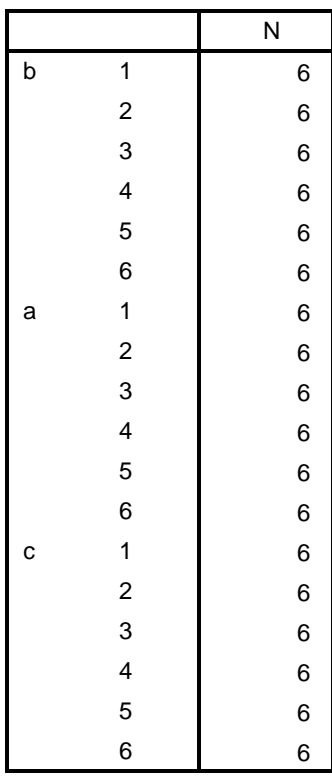

Dependent Variable: y

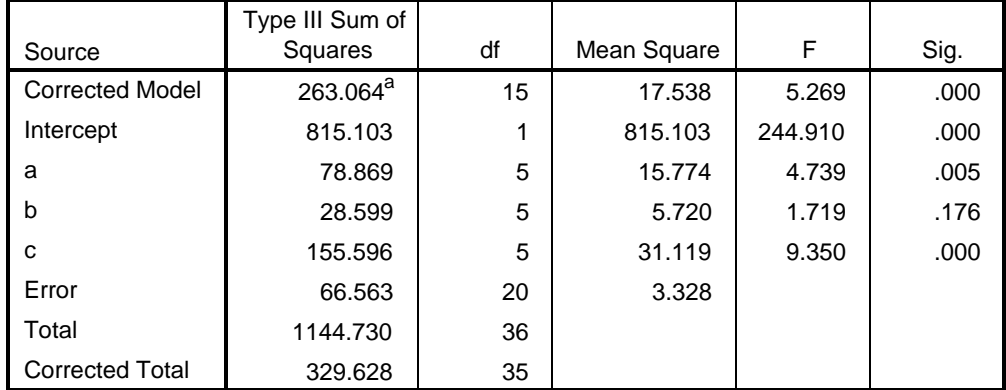

a. R Squared = .798 (Adjusted R Squared = .647)

\* Encoding: windows-1252.

cd "g:\projects\pspp\glm-experiments" .

\* analysis 1.

set format =  $F20.3$ . data list file='glm.data' notable fixed /a 1 b 3 c 5 y 7-10(2).

do if a=6. recode y (else=SYSMIS). end if.

list.

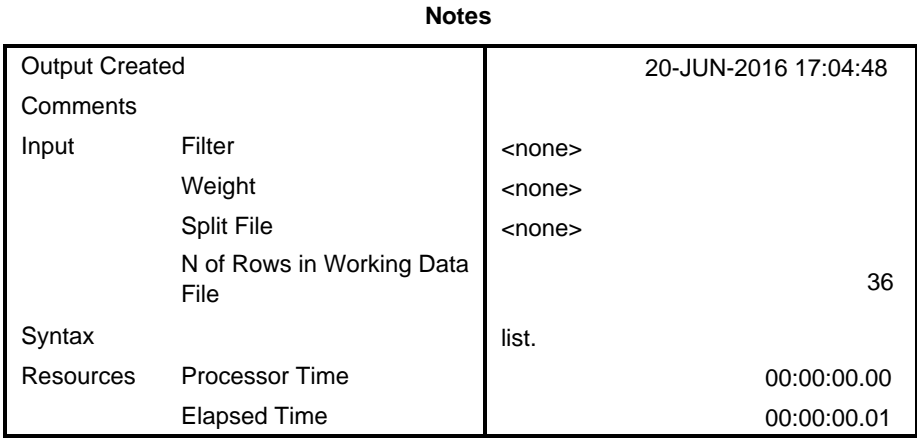

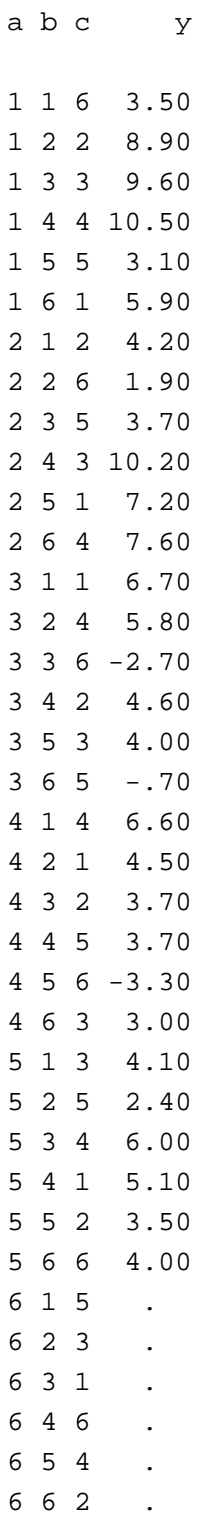

Number of cases read: 36 Number of cases listed: 36

```
glm y by b a c
  /criteria=alpha(.05)
  /design = a b c
```
.

## **General Linear Model**

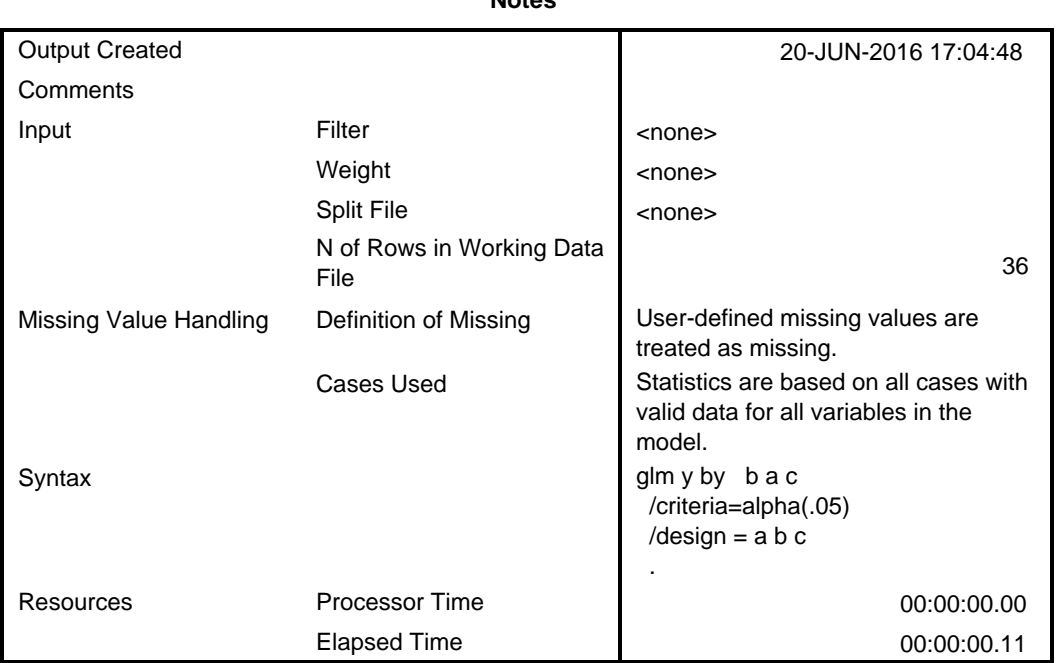

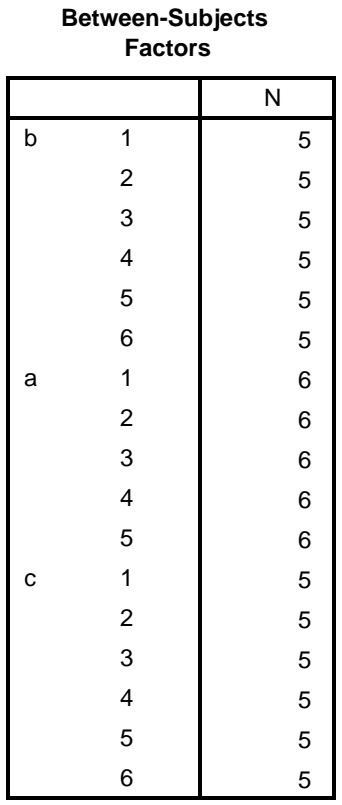

Dependent Variable: y

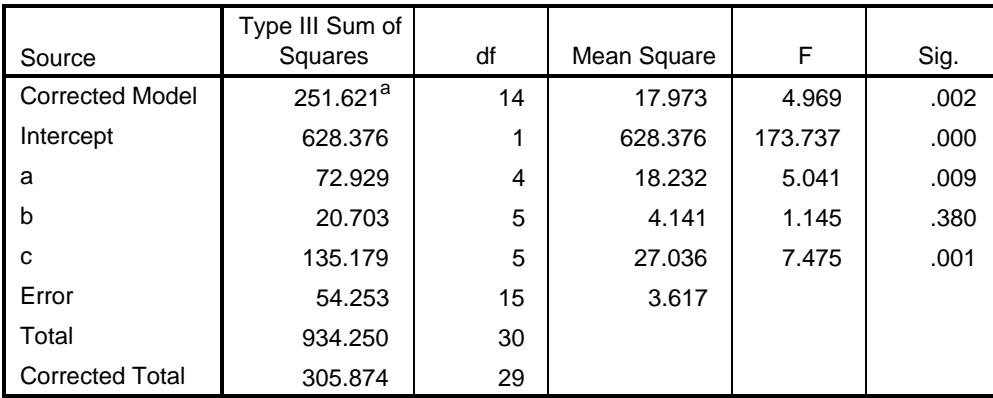

a. R Squared = .823 (Adjusted R Squared = .657)

cd "g:\projects\pspp\glm-experiments" .

\* analysis 1-1.

set format = F20.3. data list file='glm.data' notable fixed /a 1 b 3 c 5 y 7-10(2).

select if a <> 6.

list.

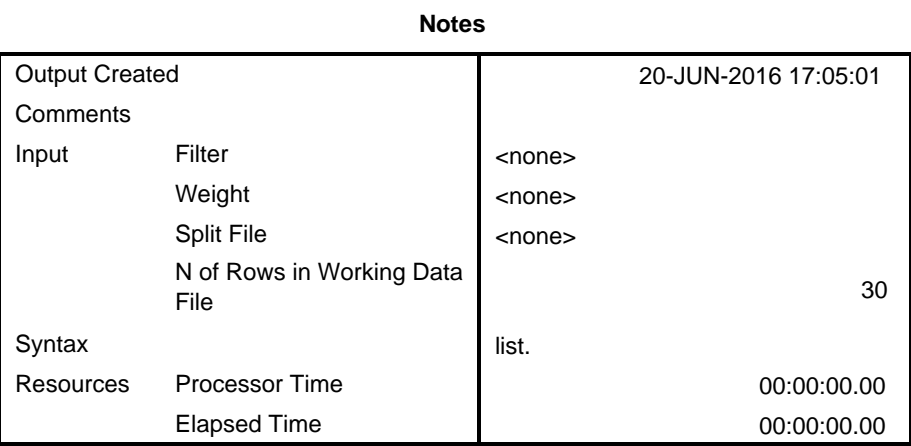

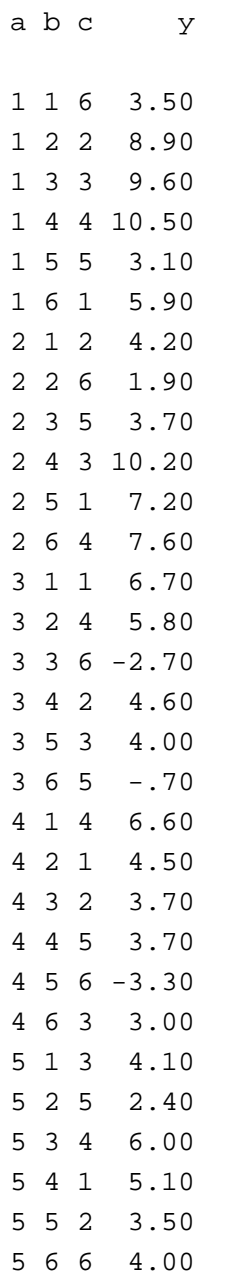

Number of cases read: 30 Number of cases listed: 30

```
glm y by b a c
  /criteria=alpha(.05)
  /design = a b c
```
# **General Linear Model**

.

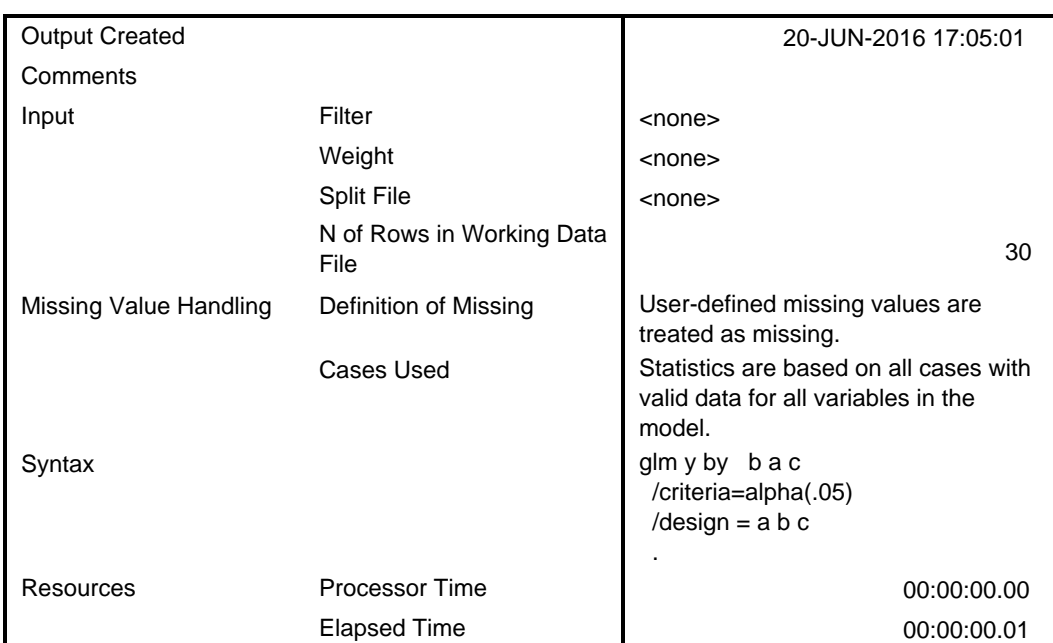

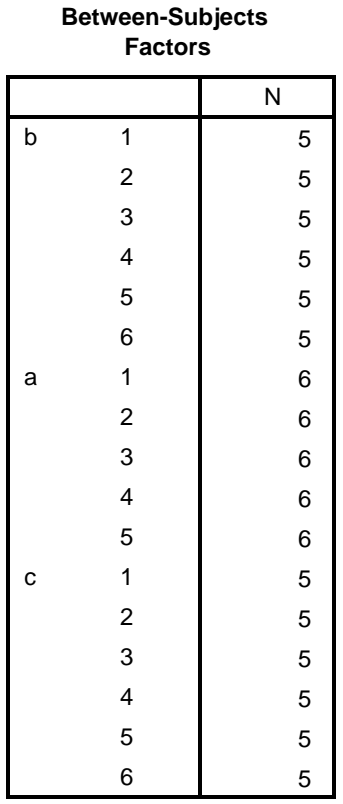

Dependent Variable: y

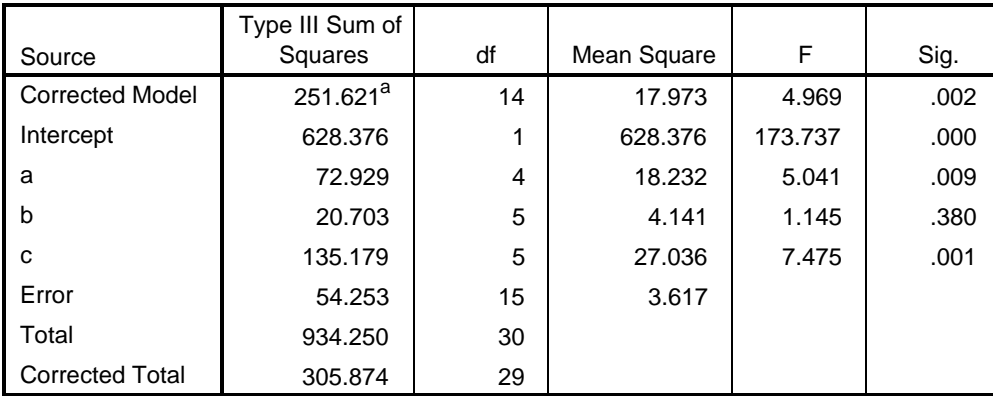

a. R Squared = .823 (Adjusted R Squared = .657)

cd "g:\projects\pspp\glm-experiments" .

\* analysis 2 .

set format = F20.3. data list file=glm.data notable fixed /a 1 b 3 c 5 y 7-10(2).

do if a=6. recode b (else=SYSMIS). end do.

>Warning # 142. Command name: end >LOOP has no effect on this command.

>Error # 1. Command name: end >The first word in the line is not recognized as an SPSS Statistics command. >Execution of this command stops.

list.

>Warning # 142. Command name: list >LOOP has no effect on this command.

>Error # 4095. Command name: list >The transformationsprogram contains an unclosed LOOP, DO IF, or complex file >structure. Use the level-of-controlshown to the left of the SPSS Statistics >commands to determine the range of LOOPs and DO IFs. >Execution of this command stops.

glm y by b a c

>Warning # 142. Command name: glm >LOOP has no effect on this command.

```
>Error # 4095. Command name: glm
>The transformationsprogram contains an unclosed LOOP, DO IF, or complex file
>structure. Use the level-of-controlshown to the left of the SPSS Statistics
>commands to determine the range of LOOPs and DO IFs.
>Execution of this command stops.
   /criteria=alpha(.05)
```

```
/design = a b c
 .
```
cd "g:\projects\pspp\glm-experiments" .

>Warning # 142. Command name: cd >LOOP has no effect on this command.

```
* analysis 2 .
```

```
set format = F20.3.
```
>Warning # 142. Command name: set >LOOP has no effect on this command. data list file=glm.data notable fixed /a 1 b 3 c 5 y 7-10(2).

```
do if a=6.
recode b (else=SYSMIS).
end if.
```
list.

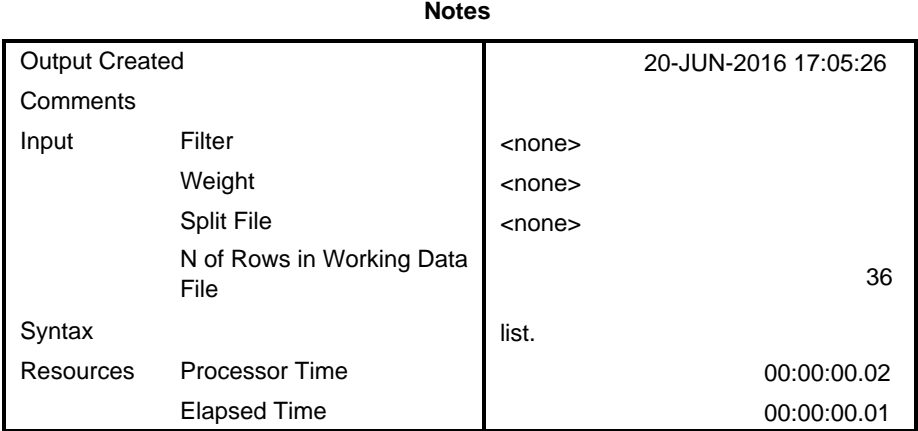

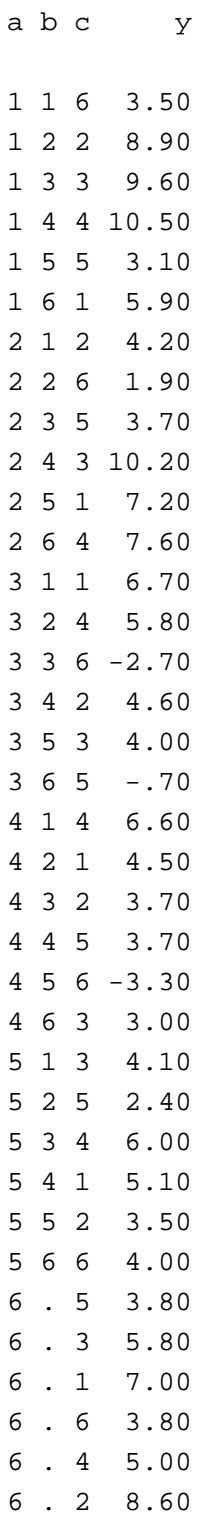

Number of cases read: 36 Number of cases listed: 36

```
glm y by b a c
  /criteria=alpha(.05)
  /design = a b c
```
.

## **General Linear Model**

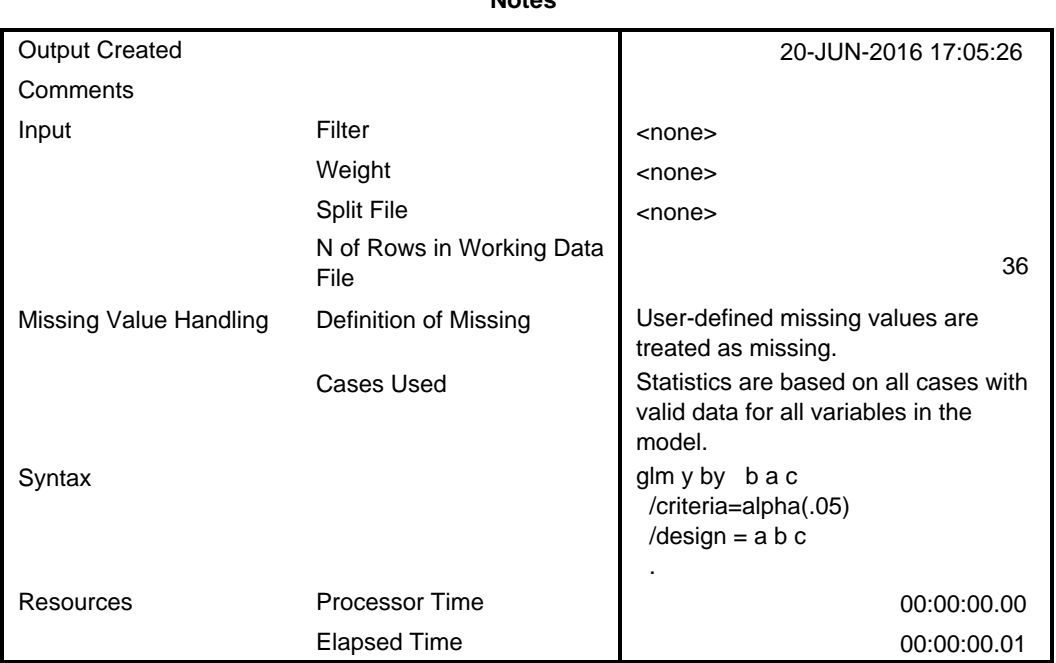

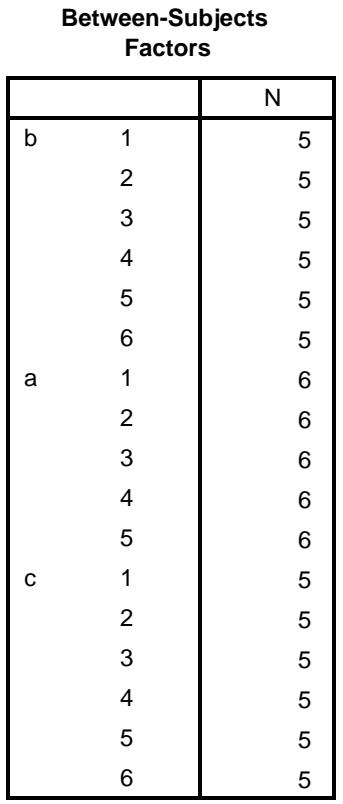

Dependent Variable: y

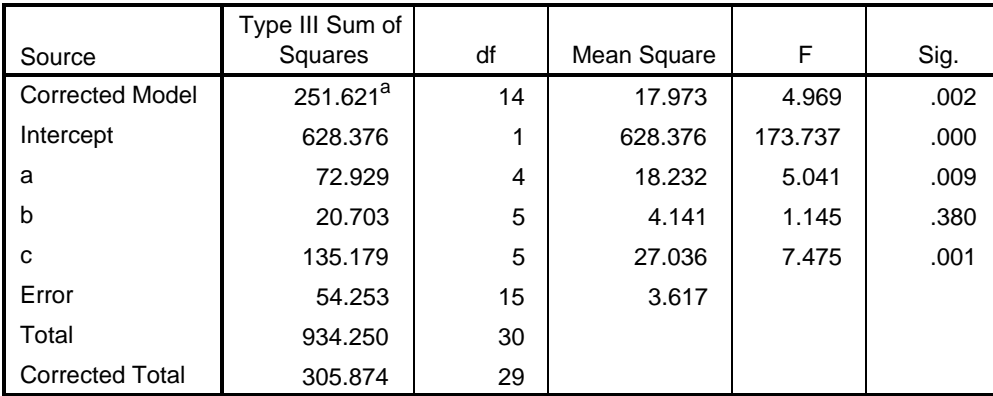

a. R Squared = .823 (Adjusted R Squared = .657)

cd "g:\projects\pspp\glm-experiments" .

\* analysis 3 .

```
set format = F20.3.
data list file=glm.data notable fixed /a 1 b 3 c 5 y 7-10(2).
do if a=6.
recode a (else=SYSMIS).
end if.
```
list.

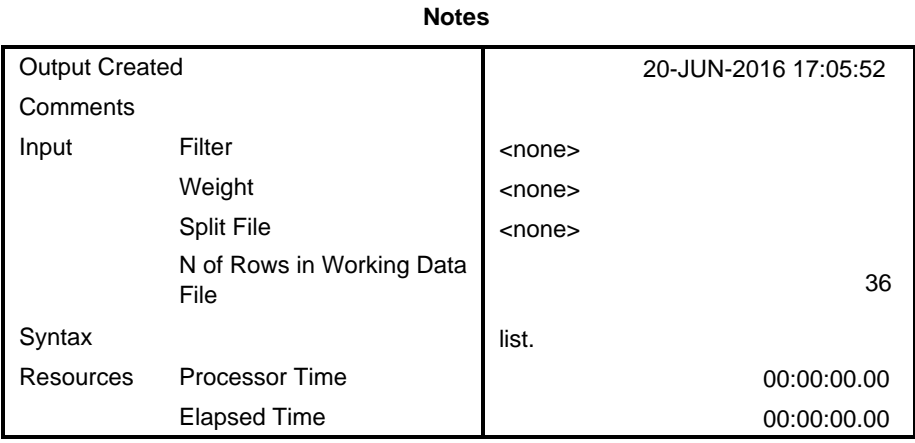

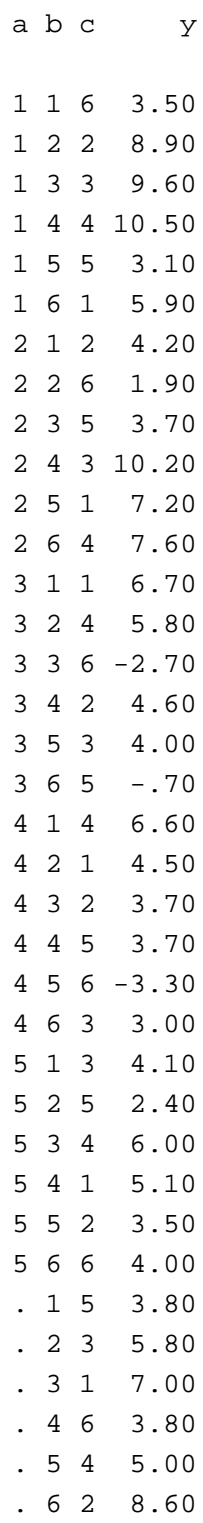

Number of cases read: 36 Number of cases listed: 36

```
glm y by b a c
  /criteria=alpha(.05)
  /design = a b c
```
.

### **General Linear Model**

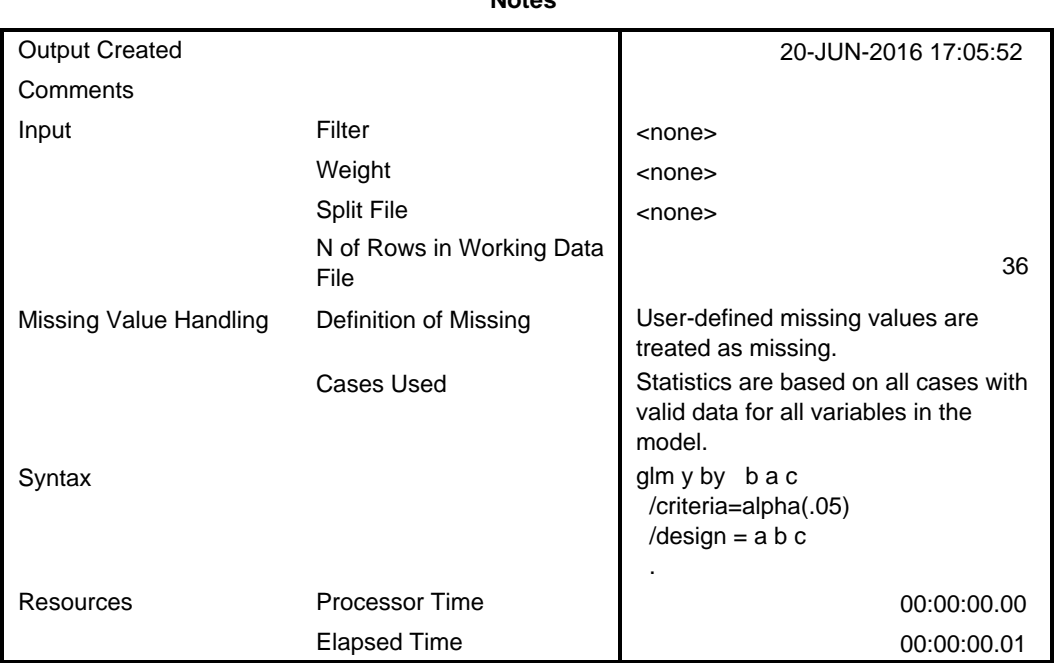

| <b>Between-Subjects</b><br><b>Factors</b> |                         |   |
|-------------------------------------------|-------------------------|---|
|                                           |                         | N |
| b                                         | 1                       | 5 |
|                                           | $\overline{c}$          | 5 |
|                                           | 3                       | 5 |
|                                           | 4                       | 5 |
|                                           | 5                       | 5 |
|                                           | 6                       | 5 |
| a                                         | 1                       | 6 |
|                                           | $\overline{\mathbf{c}}$ | 6 |
|                                           | 3                       | 6 |
|                                           | 4                       | 6 |
|                                           | 5                       | 6 |
| c                                         | 1                       | 5 |
|                                           | $\overline{\mathbf{c}}$ | 5 |
|                                           | 3                       | 5 |
|                                           | 4                       | 5 |
|                                           | 5                       | 5 |
|                                           | 6                       | 5 |

**Tests of Between-Subjects Effects**

Dependent Variable: y

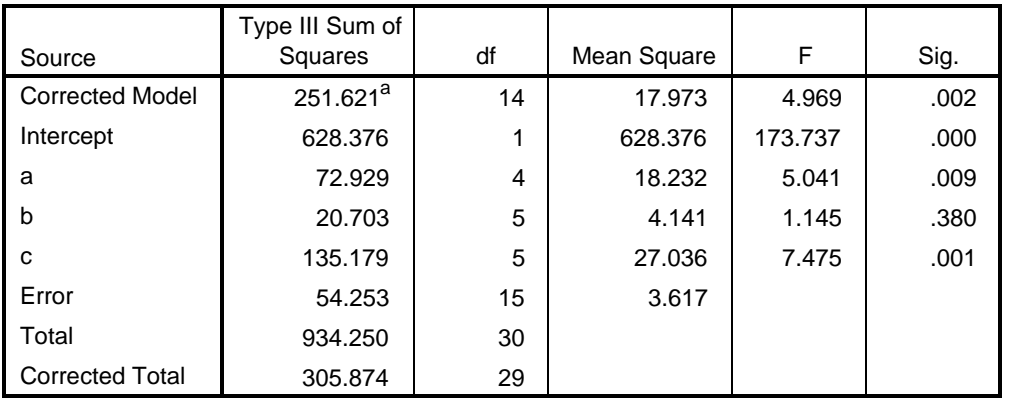

a. R Squared = .823 (Adjusted R Squared = .657)